**VISUM Release Notes**

**Version 9.5**

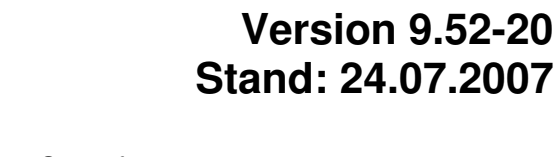

Stumpfstr. 1 D-76131 Karlsruhe Telefon: +49 721 9651-313 Fax +49 721 9651-299 e-mail: hotline.visum@ptv.de

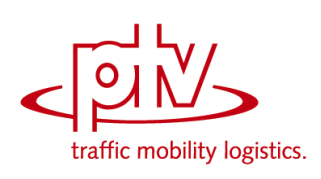

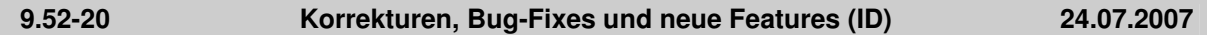

# **COM**

▶ Kein Absturz mehr beim Zugriff auf LineRouteItem.NodeNo und SysRouteItem.NodeNo, falls die entsprechenden Objekte auf keinen Knoten verweisen. (**6133**)

# **Dialoge**

 *Parameterdialog Verkehrsverteilung:* Kein Absturz mehr, wenn im Grid eine Kenngrößenmatrix ausgewählt wird, deren Schlüssel größer ist als der Zeilenindex. (**6193**)

# **Grafik**

- Die Darstellung von Metafiles als Hintergründe wurde verbessert. (**6180**)
- *Säulengrafiken:* Säulengrafiken werden nun auch dann unmittelbar neben ihrem Netzobjekt platziert, wenn die Netzkoordinaten komplett in einem sehr kleinen Zahlenbereich liegen. (**6181**)

# **IO**

► Die Tabelle FZGEINHEITZUFZGKOMB wird geschrieben, auch wenn es Fahrzeugkombinationen ohne Fahrzeugeinheiten gibt. (**6135**)

# **Listen**

 Kein Absturz mehr bei der Ausführung des Verfahrens "Init Umlaufbildung", wenn gleichzeitig eine Umlaufliste offen ist. (**6130**)

# **LLE**

 *Kenngrößen der Zeit:* Die Berechnung von Kenngrößen wie Servicezeit konnte fehlerhaft sein, wenn für das VSys der Linie auf manchen Strecken sowohl Streckenfahrzeit als auch Default-Geschwindigkeit des Streckentyps gleich null waren. Dieses Problem ist nun beseitigt. (**6209**)

# **Mehrbenutzerbetrieb**

- *Kurzwegsuche mit Zielattribut für Routenindex:* Die Meldung, dass Strecken nicht verändert werden dürfen, erscheint nur noch dann, wenn Rechte tatsächlich nicht vorliegen. (**6149**)
- Oberbezirke und Oberknoten können nun nur noch dann bearbeitet werden, wenn sie innerhalb des Lockpolygons liegen. (**5971**)
- Im Mehrbenutzerbetrieb ist nun auch die Funktion "Knoten verschmelzen" nutzbar. (**6032**)

# **Muuli**

 Noch im Matrixeditor geöffnete Matrizen werden geschlossen, wenn die Bearbeitung eines Netzes durch "Netz neu" oder durch das Laden eines anderen Netzes beendet wird. (**6111**)

# **Netzeditor**

- *Streckensymmetrie:* Das Feature wies irrtümlich alle Strecken als symmetrisch attributiert aus, wenn das erste betrachtete Streckenpaar symmetrisch war. Dieser Fehler ist nun behoben. (**6197**)
- Nach dem Löschen von Strecken im Zusammenhang mit Signalsteuerungen kommt es nicht mehr zum Absturz beim anschließenden Schreiben einer Versionsdatei. (**6121**)
- *Bezirk löschen:* Die Operation schlägt nicht mehr fehl, wenn gleichzeitig eine Bezirksliste mit "Auto-Selektion" offen ist. (**6102**)
- Nach dem Aufziehen eines Ausschnitts wird der Modus "Ausschnitt setzen" auch dann verlassen, wenn als Netzobjekt Hintergründe, Texte oder Polygone ausgewählt sind. (**6027**)
- *Linienrouten digitalisieren:* Fahr- und Haltezeiten ändern sich beim Digitalisieren nur noch auf, aber niemals vor dem umgerouteten Bereich. (**6131**)

# **sonstige Verfahren**

- *NCHRP255:* Kein Absturz mehr im Verfahren, wenn es aktive, isolierte Knoten im Netz gibt. (**6195**)
- *Verschneiden:* Die Operation bricht nicht mehr ab, falls ein Streckenpolygon zwei identische Punkte enthält. (**6120**)

# **Umlegung ÖV**

*ÖV-Verbindungsimport / Datei für Suche verwenden:* Enthält die eingelesene Verbindungsdatei

einen Fußwegübergang, der im aktuellen Netz nicht mehr möglich ist (etwa aufgrund gelöschter Anbindungen), erscheint nun eine aussagekräftige Warnung und der Import bricht ab. Bisher kam es zu einem Programmabsturz. (**6211**)

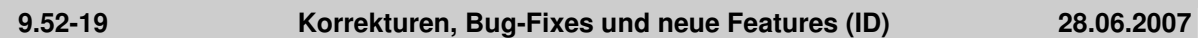

# **IO**

 *ATT- oder Shape-Datei lesen:* Kein Abbruch mehr, wenn die Datei Attribute enthält, die in VISUM nicht existieren. (**6113**)

# **Dialoge**

- *Grafikparameter-Dialog:* Beim Öffnen einer Seite mit aktiver Klassifizierung wird die erste Klasse nun auch links im Grid markiert. So ist deutlicher erkennbar, dass die rechts dargestellten Parameter zu dieser Klasse gehören. (**5540**)
- *Linienrouten-Fenster:* Die Sortierung von Linienrouten ist nun auch hinsichtlich ihrer Richtung immer stabil. (**4965**)

# **COM**

 *Kurzwegsuche:* Wurde nach Ausführung einer Kurzwegsuche über COM Autozoom aufgerufen, stellte VISUM den markierten Kurzweg doppelt dar. Nun wird die ursprüngliche Markierung korrekt gelöscht. (**6098**)

# **Schnittstellen**

- *Emme/2-Import:* Beim Laden einer Import-Parameterdatei (\*.emme) werden nun alle Dialogeinstellungen aktualisiert. (**6122**)
- *NCHRP 255:* Das unter "Angepasste Streckenbelastung" eingestellte Ausgabe-Attribut wurde bisher für ein- und ausgehende Strecken befüllt. Welcher Wert je Strecke verwendet wurde, hing somit von der Abarbeitungsreihenfolge der Knoten ab. In Zukunft schreibt VISUM nur noch die Werte für eingehende Strecken. (**2338**)

# **sonstige Verfahren**

 *Spinne:* Verkehre von einem Oberbezirk zu einem anderen Oberbezirk können nun per Spinne gefiltert werden. (**2286**)

# **Sonstiges**

 *Menü:* Kein Absturz mehr beim Öffnen des "Datei"-Menüs, wenn die Anzahl darzustellender Dateien auf null gesetzt ist. (**6110**)

# **Umlegung IV**

- *Kenngrößenmatrizen berechnen:* Die globalen Min- und Max-Einstellungen wirken nun auch bei Matrizen, die im Speicher gehalten werden. (**6125**)
- *Dynamische IV-Umlegung:* Kein Absturz mehr beim Öffnen der Wege-Liste, wenn eine dynamische Umlegung mit verbindungsfeiner Wegespeicherung, aber ohne Analysezeitintervalle durchgeführt wird. (**6108**)

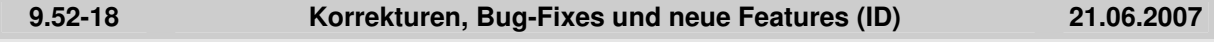

# **Fahrplaneditor**

 *Fahrplaneditor, Taktansicht:* Kein Absturz mehr, wenn Fahrten in der Taktansicht so verändert werden, dass die beiden letzten Taktgruppen zusammenfallen, also eine Spalte verschwindet. (**6034**)

# **Grafik**

 Die Verortung von Hintergründen des Typs ECW / JPEG2000 funktioniert nun auch beim Zoomen wieder automatisch korrekt. (**6077**)

**IO**

 *Additives Netzlesen:* Nicht zum Netz passende Einträge in den Tabellen Koppelabschnitt und Koppelfahrzeitprofil werden nun in jedem Fall verworfen. So kann kein inkonsistenter Netzzustand mehr entstehen. (**6091**)

- ► Nach dem Öffnen einer Matrix über Datei->Öffnen gelangt man nicht mehr in den Nachfragedaten- bzw. Kenngrößen-Dialog, sondern kehrt zum Netzfenster zurück. (**6088**)
- *Netz lesen:* Beim Vervollständigen von Linienwegen mit der Option "wenn kein Weg gefunden, nur einfügen, wenn Strecke öffnen möglich" werden bei Bedarf nun auch Abbieger für das Linien-VSys geöffnet. Bisher konnte das Einlesen in dieser Situation an Abbieger-Sperrungen scheitern. (**5574**)
- *Shapefile lesen:* Kein Absturz mehr wegen Speichermangels, wenn Shapefiles als Screenlines eingelesen werden. (**5888**)

# **Knoteneditor**

 Bei einer Änderung der Anzahl Fahrstreifen einer Strecke werden an benachbarten Knotentopologien keine Arme mehr erzeugt, die eine falsche Anzahl Fahrstreifen haben. Der Fehler trat allerdings nur bei gespaltenen Armen auf. (**6083**)

# **Netzeditor**

- *Anbindungen bearbeiten:* Kein Absturz mehr, wenn man eine Anbindung markiert, danach ihren Knoten löscht und daraufhin wieder in den Anbindungsmodus wechselt. (**6075**)
- *ÖV-Kurzwegsuche:* Kein Absturz mehr, wenn eine interaktive ÖV-Kurzwegsuche mit ÖV-Zusatz-Teilweg(en) gerechnet wurde und man dann eine neue fahrplanfeine ÖV-Umlegung mit Suchvariante "Kurzwegsuche" anstößt. (**5749**)
- *ÖV-Kurzwegsuche:* Kein Absturz mehr, wenn eine interaktive ÖV-Kurzwegsuche mit ÖV-Zusatz-Teilweg(en) gerechnet wurde und man dann eine Strecke splittet oder ein Fahrzeitprofil löscht. (**5748**)

# **Objektmodell**

 *Fahrten löschen*: Kein Absturz mehr, wenn zum Zeitpunkt des Löschens Filterbedingungen für Fahrten definiert sind, in denen Attribute verwendet werden, die Eigenschaften anderer Objekte wiedergeben (etwa: VSysCode der Line) (**6094**)

# **9.52-17 Korrekturen, Bugfix und Funktionserweiterungen (ID) 08. Juni 2007**

# **Behobene Programmabstürze**

- *ÖV-Fahrgasterhebung*: Beim Einlesen von Befragungsdaten kommt es nicht mehr zum Absturz, wenn das Netz auf Datei vorliegende Kenngrößenmatrizen enthält. (**6026**)
- *Bezirk splitten:* Kein Absturz mehr beim Bearbeiten von Anbindungen im Anschluss an einen Bezirkssplit. (**6056**)
- *Verfahrensparameter lesen:* Kein Absturz mehr beim Lesen von PAR-Dateien, die ein IV-VSys enthalten, das nicht im Ziel-Netz vorhanden ist. (**6037**)
- *Taktfeine Umlegung:* Kein Absturz mehr, wenn Fahrzeitprofile mit Takt Null attributiert sind. Eine solche Eingabe ist allerdings auch nicht sinnvoll. (**6071**)

# **Verfahren**

*Umlegung IV - stochastisch:* Instabilitäten in der Reihenfolge der Verkehrssysteme/Nachfragesegmente führten zu veränderten Umlegungsergebnissen. Der Fehler wurde behoben. (**6022**)

### **Sonstige Verfahren**

- *Routenimport (altes Format)*: Falls in den Verfahrensparametern für die IV-Belastung Nachkommastellen > 0 eingestellt sind, werden die entsprechenden Nachfragematrizen nun nicht mehr um den gegebenen Faktor hochgerechnet. (**6021**)
- *Verbindungsimport*: Bezirks- und Gesamtstatistik der ÖV-Umlegung werden nun auch beim Verbindungsimport belegt. (**6055**)

# **Netz-Editor**

- *Sicherheitsabfrage*: Wird nach dem Öffnen eines Netzes eine MEHRFACH-ENTFERNEN-Operation durchgeführt und dann unmittelbar ein neues Netz geladen, erscheint nun eine Abfrage, ob das Netz gesichert werden soll. (**6017**)
- *VSysSets ändern:* Das MEHRFACH-ÄNDERN des VSysSets von Strecken wurde erheblich beschleunigt. (**6025**)

# **Attribut-Schnittstelle**

- *Attribute lesen:* Das Erzeugen benutzerdefinierter Attribute für alle nicht zugeordneten Quellattribute funktioniert nun auch dann, wenn für einzelne Attribute zuvor manuell ein BDA angelegt wurde. (**6064**)
- *Attribute aus Zwischenablage einfügen:* Offene Listen werden nicht mehr wiederholt während des

**9.52-17 Korrekturen, Bugfix und Funktionserweiterungen (ID) 08. Juni 2007**

Einlesevorgangs aktualisiert. (**6050**)

### **COM-Schnittstelle**

*ScriptMuuli*: Die Registrierung der SCRIPTMUULI.DLL mittels regsvr32 funktioniert nun wieder auf Rechnern unter Windows Vista. (**5695**)

### **Listen**

*Umlaufelemente*: Die Liste war leer, wenn sie mit Daten befüllt, dann geschlossen und wieder geöffnet wurde. Der Fehler wurde behoben. (**6019**)

### **Export-Schnittstellen**

*VISSIM*: Die neue Exportoption "Routenbelastungen mit hoher Genauigkeit" ist nun per Default aktiv. (**6014**)

### **Zusatzmodule**

*ÖV-Fahrgasterhebung:* Beim Lesen von Befragungsdaten sind nun auch Datensätze mit Abfahrtszeit > 24 Uhr zulässig. (**6031**)

#### **Sonstiges**

*Netz lesen:* Netzdateien sind nun auch dann lesbar, wenn sie mit einem Kommentar oder einer leeren Zeile beginnen. (**6061**)

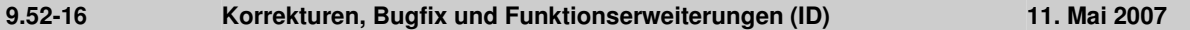

### **Behobene Programmabstürze**

- Kein Absturz mehr, wenn in einer IV-Umlegung mit MPA kein kürzester Weg für eine Relation gefunden wird. (**6002**)
- *FZP löschen*: Kein Absturz mehr beim Löschen von Fahrzeitprofilen mit Kopplungen. (**6000**)
- *Mehrbenutzerbetrieb:* In Netzen mit eingeschränkten Rechten führt das Löschen einer Strecke nicht mehr zum Absturz, wenn die Strecke Geschwindigkeitsbegrenzungen besitzt, jedoch keine Rechte an Geschwindigkeitsbegrenzungen vorliegen. (**5325**)

### **Sonstige Verfahren**

- *Verbindungsimport:* (Fehler erst seit 9.52-13 bzw. 9.44-08) Beim Import von Verbindungsdateien werden Wege mit vollständig hinter dem Ende der Analyseperiode (oft 24:00) liegenden Teilwegen nun wieder korrekt bewertet. (**5994**)
- Menü RECHNEN VERFAHREN *IV-Funktionen - Rückstaumodell:* (**6005**)
	- Auf der Parameterseite ist der Skalierungsfaktor nun nicht mehr auf zwei Nachkommastellen beschränkt.
	- Filter werden nach Neuberechnung oder Initialisierung des Rückstaumodells nun sofort aktualisiert.

### **Netz-Editor**

 *Koordinierungsgruppen:* Wurde der Koordinierungsgruppen-Dialog mit ABBRECHEN verlassen, entstanden Koordinierungsgruppenelemente ohne Rückverweis auf eine Gruppe. Beim Netzschreiben wurde dann ein nicht mehr einlesbarer Zustand erzeugt. Dieser Fehler ist nun behoben. (**5974**)

### **Export-Schnittstellen**

- *VISSIM*: Beim Routenexport für die dynamische Umlegung mit Option "Routenbelastungen mit hoher Genauigkeit":
	- wird nun mit 1 Milliarde statt mit 1 Million skaliert,
	- wird jetzt je Quellbezirk über alle Nachfragesegmente skaliert, sodass Routenbelastungen für identische Routen mit unterschiedlichen Nachfragesegmenten korrekt berechnet werden,
	- sind die berechneten Routenbelastungen je Auswertungsintervall nun korrekt. (**5989**)

### **Sonstiges**

- *Netzdatei additiv lesen*:
	- Beim Streckenlesen im Modus "Objekt überschreiben" werden nun auch alle typabhängigen Attribute (*Kap, v0*) auf Defaultwerte zurückgesetzt. (**5987**)
	- Das additive Lesen von Armschablonen funktioniert nun korrekt. (**6003**)
	- Modus "Attribute überschreiben" oder "Objekt überschreiben" funktioniert nun auch für spezielle Haltestellen-Umsteigegehzeiten und -Umsteigewartezeiten. (**5997**)
- *Suchdialog*: Der Suchdialog kann nun auch dann mit **F3** aufgerufen werden, wenn zuvor Tastenkombinationen wie **STRG+S** verwendet wurden. (**5995**)

#### **9.52-15 Korrekturen, Bugfix und Funktionserweiterungen (ID) 02. Mai 2007**

#### **Behobene Programmabstürze**

Kein Absturz mehr, wenn bei geöffneter Liste mit Anzeigeoption *Beziehungsfilter* der Beziehungsfilter initialisiert und neu gesetzt wird. (**5962**)

#### **Sonstige Verfahren**

- *Fortschrittsdialog*: Verschiedene Verfahren (u.a. ÖV-betriebliche Kenngrößen) reagieren nun schneller auf einen Benutzer-Abbruch. (**5955**)
- *Umlaufbildung*: Die Meldung *Umlaufversion wird initialisiert* erscheint nur noch, wenn die Umlaufversion tatsächlich Umläufe enthält. (**5964**)
- *Umlegungsanalyse:* Die Option *Nur aktive Netzobjekte* wirkt nun auch für *R2* und *Korrelationskoeffizient* korrekt. (**5969**)

### **Netz-Editor**

*Linienrouten-Dialog:* Auf der Seite [PROFILE] wird das Feld *Bezugsfahrt* nun in jedem Fall mit der ersten Fahrt des aktuellen Fahrzeitprofils vorbelegt. (**5963**)

### **Attribut-Schnittstelle**

- *Benutzerdefinierte Attribute:* Die *maximale Stringlänge* der Attribute vom Typ *Text* wird nun während der Bearbeitung in VISUM abgeprüft. Zu lange Strings werden nicht akzeptiert. (**5960**)
- *Zeitformat*: Als Format für Zeitpunkte ist nun neben hh:mm:ss auch hh:mm verfügbar. Dies hilft in vielen Situationen, Platz zu sparen - zum Beispiel im tabellarischen Fahrplan. (**5442**)

### **Export-Schnittstellen**

- *VISSIM*: Beim VISSIM-Export von IV-Routen gibt es eine neue Option *Routenbelastungen mit hoher Genauigkeit*. Die relativen VISSIM-Routenbelastungen gehen dabei durch Skalierierung (und nicht durch Runden) aus den VISUM-Belastungen hervor. So werden kleine VISUM-Belastungen nicht mehr "weggerundet". (**5944**)
- *EDF-Export:* Gebiete werden nun als "Regions" geschrieben. Bisher war nur der Import möglich. (**5886**)

#### **Import-Schnittstellen**

- *Personal Geo Database*: Auch bei einer Verknüpfung mit Flächenobjekten aus einer Personal Geo Database findet nun eine "Normalisierung" der Polygone statt - so wie bisher schon beim Lesen von Shapefiles. Durch die Normalisierung werden Fehler in Polygonen erkannt und beseitigt. Dadurch wird gewährleistet, dass alle Auswertungen auf Flächen (z.B. Verschneiden) korrekt funktionieren. (**5583**)
- *Shapefile*: Flächen mit nur einer Teilfläche werden beim Shapefile-Lesen nun stets als positiv orientiert angesehen und entsprechend eingefügt. Negativ orientierte Flächen wurden bisher stets verworfen, obwohl dies im Fall nur einer Teilfläche selten gewollt ist. (**5917**)

#### **Zusatzmodule**

*Mehrbenutzerbetrieb*: Diverse AGF-Attribute (z.B. *POI.Source*) sind nun innerhalb von VISUM editierbar. (**5952**)

#### **Sonstiges**

- *Filter*: INITIALISIEREN und anschließendes ABBRECHEN führt nun auch in mehrstufigen Filterdialogen zur Wiederherstellung der vor dem Betreten des Dialogs gültigen Einstellungen. (**5936**)
- *Version lesen*: Beim Einlesen eines VSys-feinen Umlegungsergebnisses aus Versionen vor diesem Service Pack werden die zugehörigen Wege nun stets verworfen, da sie ungültige Verweise auf Netzobjekte enthalten können. Die Netzbelastungen selbst bleiben erhalten. Eine entsprechende Warnung wird ausgegeben. Bei Bedarf muss die Umlegung neu durchgeführt werden. (**5975**)

### **9.52-14 Korrekturen, Bugfix und Funktionserweiterungen (ID) 24. April 2007**

#### **Behobene Programmabstürze**

- *Hintergründe*: Kein Absturz mehr beim Verlassen des Hintergrund-Dialogs, wenn ungültige Kombinationen von linkem oberen und rechtem unteren Eckpunkt eingegeben werden. (**5938**)
- Das Löschen von Fahrzeitprofilen führte in einigen Fällen zum Absturz. Der Fehler würde behoben. (**5959**)

#### **Sonstige Verfahren**

 *Verfahren abbrechen*: Bei Abbruch der Verfahren Umlaufbildung, ÖV-betriebliche Kenngrößen und Gebietskenngrößen durch den Benutzer werden nun (wie auch sonst üblich) auch nachfolgende Verfahren nicht mehr ausgeführt. Beim COM-Aufruf *Procedures.Execure* wird der Abbruch in Form einer COM-Exception übermittelt. (**5943**)

**Netz-Grafik**

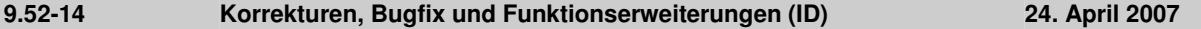

- *Spinne:* Falls für alle gerechneten Umlegungen keine Wege abgespeichert wurden, kommt beim Aufruf des Spinne-Dialogs nun eine entsprechende Warnung. Spinnen können dann nicht berechnet werden. (**5948**)
- Die Grafikparameter für den Druckbereich können nun wieder per selektivem GPA-Datei-Import einzeln hinzugelesen werden. (**5958**)

### **COM-Schnittstelle**

- *Kurzwegsuche*: Wenn der Zustand eines Routensuche-COM-Objekts mit *Clear()* zurückgesetzt wird, wird auch die Anzeige des zuvor gefundenen Kurzwegs im Netz gelöscht. (**5937**)
- Die Funktion *GetMultiAttValues* funktioniert nun auch für Verkehrstage (*IValidDaysCont*) korrekt. (**5584**)

### **Import-Schnittstellen**

 *Synchro*: Die Berechnung von Aufstellspuren, die länger sind als die halbe Entfernung zwischen den Knoten, wurde verbessert. Außerdem wurde der Versatzreferenzwert für die Signalsteuerung auf der Basis der Synchro-Signalwerte aktualisiert. (**5941**)

### **Zusatzmodule**

- *Mehrbenutzerbetrieb:*
	- Nun können auch Netzdateien mit Kopplungen und/oder Koordinierungen additiv hinzugelesen werden. (**5814**)
	- Holt der Anwender im Mehrbenutzerbetrieb ein Netz mit Schreibrechten, gibt den Lock auf, löscht Attribute aus dem AGF-Modell (die in diesem Moment normale benutzerdefinierte Attribute sind) und schreibt dann eine Versionsdatei, so ist diese nun wieder einlesbar. (**5934**)
	- Beim Lesen von EDF-Dateien wird nun deutlich weniger Speicher benötigt, es kann also nicht mehr so schnell zu einem Speicherüberlauf kommen. Auch die Laufzeit wurde reduziert. (**5935**)

### **Sonstiges**

*F3-Suchdialog:* Gibt es im Suchdialog keinen AUTOZOOM-Knopf (so wie in Listen), schließt **ENTER** nun unabhängig vom fokussierten Control sofort den Dialog. (**5933**)

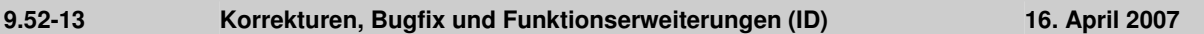

# **Behobene Programmabstürze**

- *Modus löschen:* Kein Absturz mehr, wenn ein Modus gelöscht wird, während eine Wegeliste für ein NSeg des Modus geöffnet ist. (**5910**)
- *DMD-Datei lesen:* Wenn eine Versionsdatei Nachfrageschichten jedoch keine Nachfrageverfahren enthielt, und eine DMD-Datei nicht-additiv gelesen wurde, konnte es bisher beim Versionsspeichern zum Absturz kommen. Dieser Fehler ist nun behoben. (**5925**)
- *MPA:* Kein Absturz mehr bei Auswertungen der IV-Wege, wenn MPA eingeschaltet ist und nacheinander verschiedene IV-Nachfragesegmente umgelegt werden. (**5931**)

### **Verfahren**

 *ÖV-Umlegung:* Wird in der fahrplanfeinen Umlegung statt einer erneuten Suche eine Verbindungsdatei eingelesen oder auf den Wegen eines umgelegten NSeg aufgesetzt, kommt es nicht mehr zu einem Abbruch mit der Meldung "Ungültiger Fußwegübergang", falls ein einzelner ÖV-Teilweg samt Umsteigefußweg zeitlich länger ist als die gesamte Analyseperiode. (**5932**)

### **Sonstige Verfahren**

 *ÖV-Fahrgasterhebung:* Im Rahmen des Verfahrens *Befragungsdaten lesen* werden Bezirke nun nur noch dann neu erzeugt, wenn Quell- oder Ziel-Haltestelle eines Datensatzes überhaupt keine Anbindung haben. Kann eine existierende Anbindung genutzt werden, indem sie bei Bedarf für die ÖV-Fuß-VSys des Modus geöffnet wird, zieht VISUM diesen Weg vor. (**5929**)

### **Netz-Editor**

- *Mehrfachauswahl ändern Strecken - DUE Attribute:* Der Text im Dialog wurde geändert in: "PlatzbedarfProPKWEinheit und DUE Stauwellengeschwindigkeit werden mit gültigen Werten initialisiert. Kapazität in Fzg/h, Geschwindigkeit, Länge und Anzahl Fahrstreifen sollten belegt sein". (**5924**)
- *Strecken splitten:* Beim Splitten von digitalisierten Strecken (auch im Rahmen von Knoten-Aggregieren) werden die Längen der beiden neu entstehenden Strecken nun korrekt aus der vorherigen Gesamtlänge berechnet. Somit "verrutschen" auch Streckenhaltepunkte nicht mehr. (**5913**)

# **COM-Schnittstelle**

*InitLegend:* Die COM-Funktion funktioniert nun wieder wie erwartet. (**5918**)

### **Zusatzmodule**

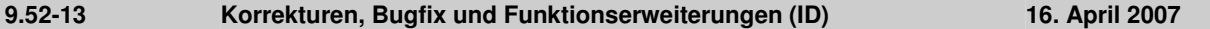

 *LLE*: Das Attribut *AnzahlServicefahrten* wird für Fahrtverläufe nur noch dann berechnet, wenn LLE-Ergebnisse explizit auch auf Fahrtebene gespeichert werden sollen. (**5928**)

### **Sonstiges**

 *Speicheroptimierung*: Der Speicherverbrauch beim Lesen von Versionsdateien mit detaillierten Verfahrensergebnissen (etwa Umlegung oder ÖV-betriebliche Kenngrößen) wurde deutlich reduziert. (**5930**)

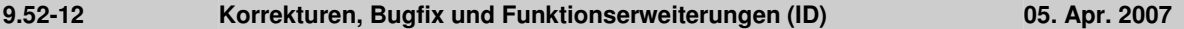

### **Behobene Programmabstürze**

- *Matrix-Editor:* Kein Absturz mehr im Matrix-Editor-Dialog *Aggregieren*, wenn die verwendete Code-Datei Bezirke enthält, die nicht in der Matrix vorhanden sind, und im Dialog Änderungen daran vorgenommen werden sollen. (**5892**)
- *Netz lesen:* Kein Absturz mehr beim Lesen von Linienroutenverläufen, wenn die Option *Haltepunkt einfügen* gewählt ist und ein Verlaufselement auf einen ungültigen Haltepunkt, aber keinen Knoten verweist. (**5906**)
- *Knotenstrom-Darstellung:* Kein Absturz mehr beim Zeichnen, wenn das Knotenstrom-Layer sichtbar ist, darin aber ein inzwischen ungültiges Attribut dargestellt werden soll. (**5899**)
- *Linienroute*: Kein Absturz mehr beim Digitalisieren von Linienrouten (Fehler erst seit 952011). (**5907**)
- *Plausibilisierung*: Kein Absturz mehr beim Schreiben der Plausi-Ergebnisdatei oder beim Öffnen einer Teilwegliste für unvollständige Wege, während der Berechnung der Vor- und Nachumwegigkeit für unvollständige Wege. (**5908**)

### **Sonstige Verfahren**

 *LLE + Gebietskenngrößen:* Die Verfahren "ÖV-betriebliche Kenngrößen" und "Gebietskenngrößen" lassen sich durch Klick auf ABBRECHEN nun schneller als bisher beenden. (**5909**)

### **Netz-Editor**

 *Linienrouten aggregieren:* ist nun auch dann möglich, wenn die zu aggregierenden Linienrouten Länge Null haben. (**5901**)

### **Netz-Grafik**

 *Text-Dateien lesen:* Texte werden nun auch dann korrekt eingelesen, wenn sie in der Legende platziert werden. (**5911**)

### **Fahrplan-Editor**

 Markierungen im Fahrplaneditor haben über das Schließen des Fensters hinaus keinen Bestand mehr, d.h. beim nächsten Öffnen ist keine Fahrt mehr markiert. Markierungen sind grundsätzlich eine "flüchtige" Eigenschaft von Objekten. (**5035**)

### **Listen**

 Das Verfahren "(IV-)Kenngrößenmatrix berechnen" löscht keine Einträge in der Umlegungsqualitätsliste mehr. (**5903**)

### **Export-Schnittstellen**

 *VISSIM*: Wird eine Signalanlage mehreren Knoten zugeordnet, so überlappen sich die beim Export erzeugten Signalgebernummern nicht mehr. (**5905**)

### **Sonstiges**

 *Version lesen:* Nach dem Löschen eines ÖV-Vsys konnte es in sehr seltenen Fällen passieren, dass eine danach gespeicherte Version nicht mehr lesbar war. Dieser Fehler ist nun behoben. (**5895**)

### **9.52-11 Korrekturen, Bugfix und Funktionserweiterungen (ID) 26. März 2007**

### **Behobene Programmabstürze**

- *Versionsdateien einlesen*: Beim Einlesen von VISUM-9.3-Versionsdateien werden fehlerhafte Streckenorientierungen nun in jedem Fall sofort verworfen. So kann es nicht mehr zu Abstürzen beim Einlesen solcher Versionen kommen. (**5874**)
- *Linienrouten digitalisieren*: Kein Absturz mehr beim Digitalisieren, wenn man erst ein Teilstück von A nach B umroutet, sich dabei der Vorgänger von B ändert, und danach auch das Stück von B nach C umgeroutet wird. (**5862**)

### **Verfahren**

 *Taktfeine Umlegun*g: Falls in der taktfeinen Umlegung die betrachtete VSys-Menge nicht alle ÖV-Linien-VSys des Netzes enthielt, konnte es zu folgenden Problemen kommen, die mit diesem Service Pack gelöst wurden:

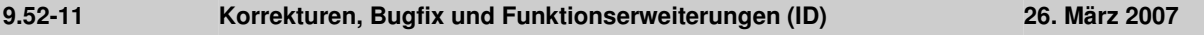

- Existierten Halte im Netz, an denen ausschließlich Linien nicht betrachteter VSys verkehrten, kam es schon in der Startphase zu einem Absturz.
- In die Berechnung einer innerhalb der Suche relevanten unteren Schranke für die Wartezeit an einem Einstiegshalt gingen bisher auch Linien der nicht betrachteten VSys ein. Durch die Beschränkung auf die tatsächlich relevanten VSys können leichte Unterschiede im Umlegungsergebnis entstehen. (**5877**)
- *IV-Umlegungen*: Der Speicherbedarf für IV-Umlegungsergebnisse wurde deutlich reduziert und richtet sich nun besser als bisher nach der tatsächlichen Anzahl Wege. (**5872**)

### **Netz-Editor**

- *Streckenorientierungen*: Die Berechnung von Streckenorientierungen an Oberknoten mit gespaltenen Knotenarmen enthält keinen Fehler mehr. (**5861**)
- *Koppeln*: Wenn eine Fahrt auf einem hinzugekoppelten Fahrzeitprofil genau am Ende des neu eingefügten Koppelabschnitts beginnt, wird sie nun bei der Synchronisation von Fahrten im Koppelbereich wie erwartet ignoriert. (**5866**)

### **Netz-Grafik**

- *Runden:* Bei Verwendung der Einstellung "Runden = 0" in den Grafikparametern wurden bisher einfach alle Attributwerte als 0 dargestellt. Dieser Fehler ist nun behoben, "Runden = 0" wird als "nicht runden" interpretiert. (**5852**)
- *Balkendarstellung*: Bei der automatischen Skalierung von
	- *Standard*balken wird das *Netzmaximum* nun als Maximum der Absolutwerte der dargestellten Attribute verwendet. Die Darstellung ändert sich somit in denjenigen Fällen, in denen der Absolutwert des Minimums größer ist als das Maximum. (**5865**)
	- *Linien*balken wird das *Netzmaximum* nun immer auf der Basis der eingestellten Aggregationsstufe (VSys, Oberlinien, Linien, Linienrouten) errechnet. Da bisher fälschlicherweise immer nur das Maximum der einzelnen Linienroutenwerte verwendet wurde, waren bei gröberer Aggregation praktisch alle Balken maximal breit. (**5853**)

### **Attribut-Schnittstelle**

*Attributdatei lesen:* Nach dem Lesen einer Attributsdatei für Strecken, die Orientierungen enthält, wird nun stets nachträglich überprüft, ob die gelesenen Orientierungen gültig sind. (**5850**)

### **Import-Schnittstellen**

*Shapefile-Import*: Beim Shapefile-Import werden nun auch Integer-Werte in wissenschaftlicher Darstellung (1.2345e+05) korrekt eingelesen. (**5884**)

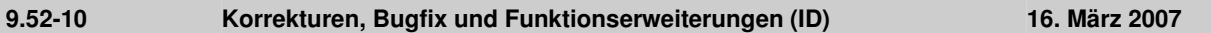

### **Behobene Programmabstürze**

*DUE*: Kein Absturz mehr, wenn in einer Version mit DUE-Umlegungsergebnissen Analysezeitintervalle nachträglich geändert werden. (**5858**)

### **Netz-Grafik**

*Grafikparameter-Dialog*: Beim Verlassen des Dialogs mit OK (und in einigen anderen Situationen) fand bisher unnötigerweise eine Neuauswertung der Filter statt, falls darin indirekte Attribute verwendet wurden. Dies passiert nun nicht mehr, überflüssige Wartezeiten entfallen somit. (**5851**)

### **Sonstiges**

Das englischsprachige Handbuch VISUM 9.5 sowie die Online-Hilfe wurden fertig gestellt und stehen zum Download bereit.

### **9.52-09 Korrekturen, Bugfix und Funktionserweiterungen (ID) 9. März 2007**

### **Behobene Programmabstürze**

- *Netz lesen*: Kein Absturz mehr beim Lesen der Tabelle \$HALTEPUNKT, wenn der Haltestellenbereich nicht angegeben ist. (**5827**)
- EINZELAUSWAHL *Linienroute bearbeiten* [PROFILE]: Kein Absturz mehr im Linienroutendialog, wenn alle Fahrzeitprofile gelöscht werden und man innerhalb des Dialogs den Reiter wechselt. (**5780**)
- *Umlegung ÖV - fahrplanfein:* Kein Absturz mehr, wenn
	- die Anzahl Betreiberwechsel erhoben wird (als Kenngröße oder für die ERZ),
	- ein Ringlinienübergang auf einer Verbindung auftritt, und
	- an keiner Stelle Gewichtungsattribute auf Fahrtverlaufsebene eingestellt sind. (**5825**)

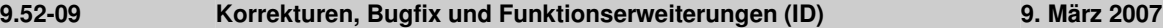

### **Verfahren**

 *Kalender* für *Umlegung* und *Umlaufbildung*: Beim Ändern der globalen Kalenderperiode werden Analyseperiode und Zeiträume für Umlegung und Umlaufbildung sinnvoll angepasst: Die Zeitraume werden wenn möglich - beschnitten. Überlappen sich die neue Kalenderperiode und der alte Zeitraum nicht, wird dieser auf 1:1 gesetzt. Beim Umsetzen von Jahres- auf Wochenkalender wird ebenfalls versucht, die Zeiträume zu retten (Tag 1 der alten Kalenderperiode -> Mo, etc.) (**5765**)

### **Sonstige Verfahren**

 *Fahr- und Haltezeiten setzen*: Das Verfahren *Fahr- und Haltezeiten setzen* hält nicht mehr mit Warnmeldungen an, wenn abhängige Daten gelöscht werden. Bei interaktiver Benutzung derselben Funktion ändert sich nichts. (**5330**)

#### **Netz-Editor**

- EINZELAUSWAHL KNOTEN [STRECKENORIENTIERUNGEN]:
	- Bei 2-, 3-, 5-, 6- und 7-armigen Knoten werden Orientierungen nun auch dann korrekt berechnet, wenn der nördlichste Arm in der westlichen Hälfte liegt. (**5817**)
	- Die Berechnung von Orientierungen für Strecken mit exakt gleicher Richtung (oder mit Länge 0) ist nun stabil. (**5818**)
- EINZELAUSWAHL *Linienroute bearbeiten* [PROFILE] ZEITEN SETZEN: Alle Parametereinstellungen im Dialog *Zeiten für Fahrzeitprofil … setzen* werden beim Schließen mit OK vorgehalten. (**5764**)
- Dialog *Suche Linienroute*: Eingegebenes Argument wird nun stufenweise als *Name der Linie* und *Name der Linienroute* interpretiert, dabei werden die Richtungen nicht berücksichtigt. Linienname und LR-Name werden durch ein Semikolon separiert, wobei der Linienname ok sein muss (Leereintrag für Linienname ist nicht zulässig). (**5813**)
- Menü RECHNEN NETZ PRÜFEN: Im Fall von Kopplungen, die auf zwei direkt aufeinander folgende Halte beschränkt sind, wurden Fahrten von der Netzprüfen-Funktion *inkonsistente Kopplungen* ignoriert, falls sie am Start des Koppelabschnitts begannen. Dieser Fehler ist nun behoben. Längere Koppelabschnitte sind nicht betroffen. (**5652**)

#### **Listen**

- *ÖV-Beziehungsliste*: In der ÖV-Beziehungsliste ist nun auch das Attribut *Beförderungsweite* verfügbar (**5831**)
- *Umläufe* und *Umlaufelemente*: Beide Listen zeigen initial nun sämtliche Objekte an. (**5770**)

#### **Import-Schnittstellen**

 *TModel-Import*: Beim TModel-Import werden nun Default-Widerstandsfunktionen eingefügt. Nachfolgend gespeicherte Versionen sind somit wieder lesbar. (**5829**)

### **Sonstiges**

 *CR-Funktion Akcelik2*: Der zulässige Wertebereich des Akcelik2-Parameters d beginnt nun schon bei 0.01. (**4824**)

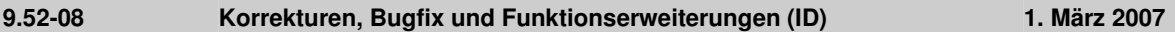

### **Behobene Programmabstürze**

- *Netz lesen:* Kein Absturz mehr beim additiven Netzlesen, wenn befristete Attribute in der Datei enthalten sind. (**5802**)
- *Personal Geodatabase verbinden*: VISUM unterstützt nun unterschiedliche ARCGIS-Versionen (9.0, 9.1, 9.2). Dadurch kann es keinen Absturz mehr beim Verbinden geben. (**5805**)

### **Netz-Editor**

- *Screenlines digitalisieren:* Das Digitalisieren wurde deutlich beschleunigt. (**5785**)
- MEHRFACHAUSWAHL *Routenpunkte setzen*: Bei der Aufteilung der Linienroutenverlauf-Längen kommt es nicht mehr zu Rundungsfehlern. Die Gesamtlänge der Linienroute bleibt bei dieser Operation somit konstant. (**5807**)
- EINZELAUSWAHL *Linienroute ... bearbeiten* [PROFILE]:
	- Nach dem Editieren von Daten wechselt VISUM nicht mehr unaufgefordert zum Reiter des ersten Fahrzeitprofils. (**5809**)
	- Das Aktivieren von Profilpunkten funktioniert nun auch dann in allen Fällen, wenn eine Protokolldatei mit einem Protokolllevel größer 1 aktiv ist. (**5816**)
- NETZ bzw. NACHFRAGE VSYS/MODI/NSEGS: Beim Schließen des Dialogs erscheint nur noch dann eine Warnung bezüglich nicht rückgängig zu machender Änderungen, wenn im Dialog tatsächlich neue Eingaben getätigt wurden. (**1496**)

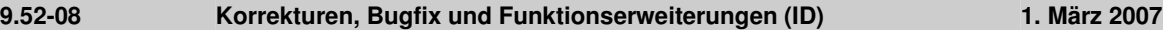

### **Netz-Grafik**

- *Skalierung von Hintergründen:* Die interne Skalierung von Hintergründen des Typs ECW und JPG2000 wird beim Einfügen nun automatisch übernommen. (**5791**)
- *Balken von Linienobjekten*: Auch wenn die Füllung des innersten Balkens nicht klassifiziert und auf der Seite *Füllung* die Option *zeichnen* nicht aktiv ist, wird der Abstand zwischen den äußeren Balken und dem Linienobjekt korrekt berechnet. (**5806**)

#### **Fahrplan-Editor**

- *Fahrtabschnitte löschen*: Dabei wird nun explizit gemeldet, wie viele Fahrtabschnitte endgültig gelöscht und auf wie vielen Fahrten wieder Default-Fahrtabschnitte eingefügt werden, damit keine Fahrt ganz ohne Fahrtabschnitt zurückbleibt. (**5781**)
- *Fahrt einfügen*: Die im Dialog eingestellten Werte für Verkehrstag und FzgKomb werden nun wieder korrekt übernommen. Änderungen direkt in der Fahrtentabelle funktionierten auch bisher schon wie erwartet. (**5769**)

#### **COM-Schnittstelle**

- *POI-Kategorie*: Attribut *ParentCatNo* ist nun über COM editierbar. (**5714**)
- *CreateTimetableEditor*: Die COM-Funktion erzeugt nun keinen zweiten Fahrplaneditor mehr, falls bereits einer geöffnet ist. Stattdessen gibt sie einen Verweis auf den geöffneten Fahrplaneditor zurück. (**5777**)

#### **Export-Schnittstellen**

 *VISSIM-Export*: Im Falle von geöffneten Strecken mit Länge 0 erscheint nun eine Warnung und der Export wird abgebrochen. Für solche Strecken lässt sich keine Topologie an ihren Endknoten erzeugen. (**5812**)

#### **Zusatzmodule**

- *LLE*:
	- Im Verfahren *ÖV-betriebliche Kenngrößen* werden umlaufabhängige Attribute (z.B. *AnzahlUmläufe*) nun auch aus solchen Umläufen korrekt berechnet, in deren Verkehrstag mehr als ein Kalendertag gesetzt ist. Bisher wurde nur der erste gesetzte Tag berücksichtigt. Anmerkung: Solche Umläufe werden von VISUM selbst nicht erzeugt, können jedoch über Netzdateien eingespielt werden. (**5763**)
	- Im Rahmen der Gebietsschneidung von Erlösen werden Strecken nun auch dann berücksichtigt, wenn sie zu weniger als 50% befahren werden. (**5803**)
- *ÖV-Fahrgasterhebung:* Wenn es mehrere mögliche Verbindungen innerhalb des Toleranzintervalls der Plausiblisierung gibt, wird nun diejenige mit der geringsten Summe aus Wartezeit und Fahrzeit ausgewählt (bisher: die mit der geringsten Fahrzeit) (**5794**)

#### **Sonstiges**

 *Version lesen*: Werden dabei Systemrouten mit ungültigen Verläufen entdeckt, löscht VISUM diese Objekte nun automatisch und protokolliert in der Tracedatei, um welche Systemrouten es sich handelt. Nach dem Einlesen erscheint eine Warnung. (**5793**)

#### **9.52-07 Korrekturen, Bugfix und Funktionserweiterungen (ID) 19. Feb. 2007**

### **Behobene Programmabstürze**

- *Additives Netzlesen:* Kein Absturz mehr, wenn am Ende des Netzlesens Koppelabschnitte mit ungültigen Referenzen existieren und intern gelöscht werden. (**5757**)
- *LLE*: Kein Absturz mehr, wenn im Rahmen der ÖV-betrieblichen Kenngrößen benutzerdefinierte Attribute hochgerechnet werden sollen und diese durch Aggregation auf höhere Ebenen der Linienhierarchie Werte annehmen, die außerhalb des für die Attribute vordefinierten Wertebereichs liegen. (**5696**)
- *Knotentopologie:* Bei Änderungen an der Knotentopologie wurden Signalisierungen teilweise nicht automatisch angepasst. So kam es zu fehlerhaften Referenzen im Netz und, als Folge davon, zu Abstürzen etwa beim Versionsschreiben. Dieser Fehler ist nun behoben. (**5767**)
- *Umlegung ÖV:* Die für ÖV-Wege benötigten ÖV-Fuß-Teilwege werden nun wieder automatisch während des Lesens von Versionen mit ÖV-Umlegungsergebnissen aufgebaut und nicht erst beim ersten Zugriff auf die Wege. Durch diese Änderung kann es auch nicht mehr vorkommen, dass VISUM abstürzt, wenn unmittelbar nach dem Lesen einer Version mit einer ÖV-Zusatz-VSys-Umlegung eine Netzänderung ausgeführt wird, die zum Verwerfen der Umlegung führt. (**5775**)

#### **Verfahren**

 *Umlegung ÖV - fahrplanfein:* Im erweiterten Widerstand wurden die beiden für den Umsteigezuschlag eingestellten Attribute (je eins für Einstieg und Ausstieg) bisher vertauscht, d.h. das Einstiegsattribut wurde für die Bewertung des Ausstiegs verwendet und umgekehrt. Dieser Fehler ist nun behoben. (**5768**)

#### **Sonstige Verfahren**

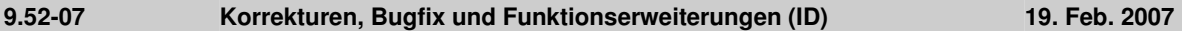

 *Standardisierte Bewertung:* (Fehler seit 9.50) Ergebnismatrizen können wieder separat auf Datei gespeichert werden. (**5771**)

### **Netz-Editor**

- *Knotentopologie*: Beim Einlesen von Versionsdateien aus VISUM 9.4 können an Knoten mit mehr als acht Armen keine Signalisierungen übernommen werden, weil diese nun Fahrstreifenabbiegern zugeordnet sind, bei mehr als acht Armen jedoch keine Knotentopologie existieren kann. Solche ungültigen Signalgruppen werden nun beim Versionslesen entfernt, sodass es keine Abstürze mehr wegen korrupter Referenzen geben kann. In diesem Fall erscheint beim Einlesen eine Warnung. Details stehen in der Tracedatei. (**5758**)
- Dialog *Linienroute ... bearbeiten* [PROFILE]*:*
	- Nach dem Öffnen des Dialogs wird das zuletzt bearbeitete Fahrzeitprofil nun automatisch wieder vorausgewählt, wenn die Seite geöffnet wird. (**5766**)
	- Das Kontextmenü ABFAHRTS-/ANKUNFTSZEIT FIXIEREN wird nun auch dann gleich nach dem Öffnen des Dialogs angeboten, wenn es mehrere Fahrzeitprofile auf der Linienroute gibt. (**5752**)

### **Matrix-Editor**

 *Muuli:* Wurde in Muuli ein Bezirk so gesplittet, dass einer der beiden neuen Bezirke einen Nachfrageanteil von Null erhielt, entstanden u.U. ungültige Matrixwerte für diesen Bezirk. Dieser Fehler ist nun behoben. (**5755**)

### **Import-Schnittstellen**

 Beim Re-Import einer nach Excel exportierten Anbindungsliste kommt es nicht mehr zu Fehlermeldungen wegen nicht erkannter Richtungscodes. (**5774**)

### **Zusatzmodule**

- *Teilnetz schneiden:* POI-Kategorie-spezifische benutzerdefinierte POI-Attribute gehen beim Teilnetzschneiden nicht mehr verloren. (**5751**)
- *LLE:* Bei einem Haltevorgang über Mitternacht hinweg werden die Kenngrößen *Anzahl Servicefahrten* bzw. *Anzahl ServicefahrtenVSys* für Haltepunkt/Haltestelle nun korrekt gezählt. Bisher kam es hier zu Mehrfachberücksichtigungen. (**5712**)

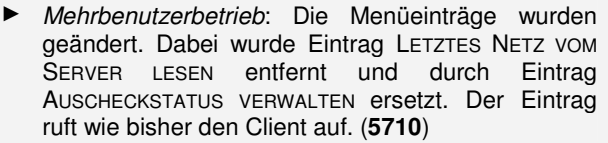

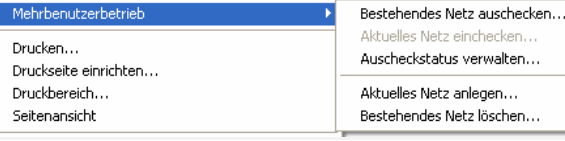

» Netz löschen…

**Sonstiges**

- *Version lesen*: Das Einlesen von Versionen mit eingeschaltetem Filter wurde beschleunigt. Der Effekt ist insbesondere dann spürbar, wenn Linien- oder Haltestellenfilter eingestellt sind. (**2287**)
- *F3-Suchdialoge*:
	- Es kommt nicht mehr vor, dass nach Eingabe eines Anfangsstrings im F3-Suchdialog nicht die zur Eingabe passende Zeile markiert wird, sondern die direkt darunter. (**5753**)
	- Bei Verwendung des Suchdialogs in Listen löst **ENTER** nun wieder direkt die Markierung der entsprechenden Listen-Zeile aus. (**5754**)

### **9.52-06 Korrekturen, Bugfix und Funktionserweiterungen (ID) 09. Feb. 2007**

### **Behobene Programmabstürze**

- NETZ NETZPARAMETER [KALENDER]: Bei der Auswahl eines anderen Kalendertyps kommt es nicht mehr zum Absturz, wenn Systemverkehrstage existieren (aus der Umlaufberechnung) und die Ausgabe des Aktivitätsprotokolls eingeschaltet ist (vgl. EXTRAS - OPTIONEN - [PROTOKOLLE]). (**5686**)
- *Umlegung ÖV:* Kein Absturz mehr in der fahrplanfeinen Umlegung, wenn im Parameterdialog auf Seite [WIDERSTAND] im "erweiterten Widerstand" die Option "Zuschlag für Ein-, Aus- und Umstiege" aktiviert wird. (**4934**)

### **Verfahren**

- *Matrixkorrektur (VStromFuzzy)*: Das Verfahren wurde um etwa 50% beschleunigt. (**5692**)
- *Umlegung ÖV:*
	- Sind aus einer früheren Umlegung ÖV-Belastungen eines Nachfragesegments A bei einem anderen Nachfragesegment B gespeichert, so werden bei einer Änderung dieser Zuordnung (etwa: A -> C) nun nur noch die Belastungen für A gelöscht, nicht aber die für B. (**5715**)
	- *taktfein*: Zu Beginn der Umlegung erscheint nun eine Warnung, falls Verkehrssysteme des Typs ÖV-Zusatz mit umgelegt werden sollen. Dies ist bisher nur im Rahmen der fahrplanfeinen Umlegung möglich.

#### (**2280**)

#### **Sonstige Verfahren**

- GRAFIK ISOCHRONEN: Die Streckendarstellung der IV-Isochronen ist nun VSys-abhängig, d.h. *t0*, *tAkt* und *Wid* werden VSys-spezifisch ermittelt und dargestellt. (**5683**)
- *Umlaufbildung*: Die Startzeit der ersten Leerfahrt eines Umlaufs wird nun auch dann korrekt ausgegeben, wenn diese Leerfahrt noch vor dem Beginn der Analyseperiode liegt und dadurch ein "Überschlag" entsteht. (**5593**)

### **Netz-Editor**

- *Knoten ändern*: In der Oberknoten-Auswahl im Dialog kann mittels DESELEKT nun auch die Einstellung "kein Oberknoten" gesetzt werden. (**5707**)
- *Haltepunkt einfügen*: Der dabei automatisch mit erzeugte Haltestellenbereich erhält nun wieder dieselbe Nummer wie der Haltepunkt, sofern diese nicht bereits als Haltestellenbereichsschlüssel verwendet wird. (**5691**)
- *Linienroute digitalisieren*: Das Verkürzen einer Linienroute am Beginn ihres Verlaufs gelingt nun auch dann, wenn der erste und zweite Halt gerichtete Strecken-Haltepunkte auf derselben Strecke sind, der zweite HP fixiert wird und das Band vom ersten auf den zweiten HP gezogen wird. (**5419**)

#### **Attribut-Schnittstelle**

 *Fahrzeugstunden*: Das Gebietsattribut *FzgStdIV* sowie die Streckenattribute *FzgStdt0* und *FzgStdtAkt* werden nun korrekt auf der Basis VSys-abhängiger Streckenzeiten ermittelt. (**5685**)

#### **COM-Schnittstelle**

- Die COM-Schnittstelle für das additive Netzlesen (*IAddNetRead*) bietet nun Funktionen an, mit denen der numerische Offset bzw. der alphanumerische Präfix in der Konfliktvermeidung je Tabelle eingestellt werden kann. Separate, ebenfalls neue Funktionen erlauben das Ein- und Ausschalten der Konfliktvermeidung je Tabelle. Details siehe COM-Dokumentation. (**5671**)
- *AnalysisTimes.SetCurrentTimeInterval:* Die COM-Funktion funktioniert nun auch im Kontext von Mehrtageskalendern korrekt. (**5750**)

#### **Listen**

- *Fahrtverlaufslisten und Filter*: Werden zwei Fahrtverlaufslisten gleichzeitig im Modus "nur aktive Fahrten" geöffnet während ein Filter definiert ist, und werden dann alle Fahrten gleichzeitig dargestellt, kommt es nicht mehr zum "Blinken" der Listen. (**5627**)
- *Kurzwegsuche ÖV*: In der Liste wurde für Teilwege vom Typ ÖV-Zusatz die falsche Zeit ausgewiesen. Dieser Fehler ist nun behoben. (**5743**)

#### **Import-Schnittstellen**

- *EMME/2-Import*: Die Warnung, dass eine Linienroute bereits existiert, kann nun mittels "Weiter" oder "Keine Warnung" ignoriert werden. Bisher wurde der Import in diesem Fall sofort abgebrochen. (**5539**)
- *HAFAS-Import*: Kein Abbruch mehr bei \*Z-Zeilen mit alphanumerischen Zeichen in den Spalten 17 bis 21. Diese Spalten sind laut aktueller Spezifikation des HAFAS-Rohdatenformats ohnehin leer. (**5711**)

#### **Sonstiges**

- *Additives Netzlesen*: Zusätzliche Fahrstreifen werden beim Netzlesen nicht mehr ignoriert. Daher können später problemlos auch Netzobjekte hinzugelesen werden, die sich auf diese Fahrstreifen beziehen. (**5697**)
- *Textdatei schreiben*: Fließkommazahlen mit mehr als 16 Stellen werden beim Sichern als Text-Datei (z.B. Netzdatei) nun in der kompakteren wissenschaftlichen Form dargestellt. (**5709**)
- *Sonderzeichen*: Die Sonderzeichen ; und \$ werden in Eingabestrings wie Namen und Codes nun überall abgelehnt. Beide Zeichen sind für die Netzdatei-Syntax reserviert. (**5719**)
- *Online-Hilfe*: Für VISUM 9.5 ist eine neue Online-Hilfe verfügbar. Diese kann genau wie die Service Packs selbst aus der Download Area heruntergeladen werden. Nach dem Download müssen die Dateien in das VISUM-Exe-Verzeichnis kopiert werden. Dabei werden die alten Online-Hilfe-Dateien überschrieben. (**5746**)
- Menü RECHNEN NETZ PRÜFEN: Die Netzprüfen-Funktion "Netzzusammenhang IV" lieferte nach Änderungen an der Netztopologie teilweise falsche Ausgaben. Dieser Fehler wurde nun behoben. (**5747**)

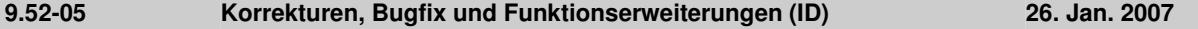

### **Behobene Programmabstürze**

- *Linienroute digitalisieren:* Kein Absturz mehr beim Umrouten einer Linienroute am Ende ihres Verlaufs, wenn vorn verkürzte Fahrten auf einem Fahrzeitprofil der Linienroute verkehren. (**5659**)
- *Matrix schreiben:* Das Schreiben von Matrizen (etwa Kenngrößenmatrizen) benötigt nun deutlich weniger

### **9.52-05 Korrekturen, Bugfix und Funktionserweiterungen (ID) 26. Jan. 2007**

Arbeitsspeicher. Wegen Speichermangels konnte es hier zu Programmabstürzen kommen. (**5677**)

### **Verfahren**

- *Umlegung ÖV fahrplanfein:* Kardinaliäten bei Tarifzonen werden in der Fahrpreisberechnung nun in jedem Fall korrekt berücksichtigt. Bisher wurden teilweise zu wenige Tarifgebiete gezählt, wenn Kardinalitäten größer 1 vergeben waren. (**5680**)
- *Umlegung IV- TributLernverfahren:* Das Verfahren wurde stark beschleunigt. (**5679**)

# **Sonstige Verfahren**

- *Isochronen ÖV*:
	- Liegt die aus der Isochronenberechnung hervorgehende ankunftszeitminimale Verbindung zu einem Ziel komplett außerhalb des vorgegebenen Intervalls, wird die Isochronenzeit zu diesem Ziel nun korrekt als Delta der Ankunft der Verbindung und dem Ende des Intervalls berechnet. Bisher wurde der Abstand zum Start des Intervalls gebildet. Diese Situation tritt typischerweise nur dann auf, wenn im eingestellten Intervall keine einzige Abfahrt existiert. (**5235**)
	- Nach der Änderung von Parametern im Dialog führt das nächste AusFüHREN nun zuverlässig zu einer Neuberechnung. (**5664**)
- *Isochronen IV*: Nach einer Änderung von VSys oder Wegewahlkriterium im Dialog werden IV-Isochronen nun automatisch neu berechnet. (**1770**)
- MEHRFACHAUSWAHL ÄNDERN VERSCHNEIDEN: Die Option *Runden* für Integer-Zielattribute wirkt nun wie erwartet. Bisher wurden die Werte auch in diesem Modus immer nach dem Komma abgeschnitten. (**5673**)

### **Netz-Editor**

 *Routenpunkte setzen:* Werden mehrere Routenpunkte gleichzeitig gesetzt (z.B. über MEHRFACHAUSWAHL - ÄNDERN), werden die Linienrouten-Verlaufslängen nun in jedem Fall proportional zur Streckenlänge auf die neu entstehenden Routenpunkte aufgeteilt. Änderungen im Linienroutendialog oder in der Liste funktionierten bereits bisher wie erwartet. (**5244**)

### **Netz-Grafik**

- Menü GRAFIK PARAMETER *Strecken* [STRECKENBALKEN] BELEGEN Dialog *Automatische Klassenbefüllung*: Die Vorbelegung von Minimum und Maximum des Wertebereichs mit Strecken-Einzelwerten oder Querschnittswerten hängt nun direkt von der übergeordneten Balken-Option "Querschnitt" ab. (**5608**)
- Menü GRAFIK SPINNE: Es gibt keinen Berechnungsfehler mehr in der Spinne, wenn IV- und ÖV-Terme gemischt auftreten und mit ODER verknüpft werden. (**5670**)
- *Zählstellen*: Tabellen an Zählstellen werden nun auch dann richtig positioniert, wenn die Strecke einen Winkel von geringfügig mehr als 90 Grad zur Horizontalen aufweist. In diesem Fall wurden Tabellenrahmen und Tabellentext bisher nicht korrekt zueinander ausgerichtet. (**5682**)

### **Attribut-Schnittstelle**

 *Abbiegebeziehungen:* Mit Hilfe der neuen Relationen *Abbiegebeziehungen -> Fahrstreifenabbieger (Plural/Singular) -> Signalgruppen* können wieder Signalgruppenattribute genutzt werden, um z.B. Abbiegekapazitäten zu definieren. (**5660**)

### **COM-Schnittstelle**

 Die COM-Funktionen *SetMultiAttValues, SetAllAttValues* und *SetMultipleAttributes* werden nun immer für alle übergebenen Objekte ausgeführt, für die das Setzen des neuen Attributwerts zulässig ist. Bisher brach die Operation ohne Fehlermeldung (!) ab, sobald sie für ein einziges Objekt unzulässig war. Die jetzige Lösung entspricht dem Programmverhalten im Netz-Editor bei MEHRFACHAUSWAHL - ÄNDERN. (**5672**)

### **Listen**

- *Drucken*: Die Statistiklisten (Netz, ÖV-Umlegung) können nun ebenfalls direkt aus VISUM heraus gedruckt werden. (**5580**)
- *Spaltenauswahldialog*: Nach dem Lesen einer Layoutdatei zeigt die Spalte "Format" nun wieder die korrekte Information (Fehler erst seit 9.52-04). (**5678**)

#### **Zusatzmodule**

 *LLE:* Bei der Ermittlung der Abschnittsleerzeit an Objekten der Linienhierarchie wird die Haltezeit am Ende eines Fahrtabschnitts nun korrekterweise ignoriert, falls der Fahrtabschnitt nicht komplett im Zeitintervall (bzw. am Tag der AP) liegt und es für die Fahrt noch einen weiterführenden Fahrtabschnitt gibt. (**5658**)

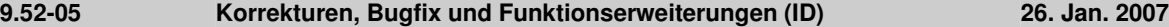

#### **Sonstiges**

- *Additives Netzlesen*:
	- funktioniert nun im Modus *Attribute überschreiben* auch für Signalgruppen und davon abhängige Tabellen. (**5662**)
	- mit der Option *Enthaltene Tabellen vorab ermitteln* werden POI-Tabellen nun wieder korrekt erkannt und zum Einlesen aktiviert. (**5581**)
- *DMD-Datei lesen:* Gelingt es VISUM nach dem Lesen einer Datei nicht, die vor dem Lesen gültigen Verfahrensparameter wiederherzustellen, erscheint nun eine aussagekräftige Warnung (bzw. ein COM-Fehler). (**5669**)

# **9.52-04 Korrekturen, Bugfix und Funktionserweiterungen (ID) 16. Jan. 2007**

### **Behobene Programmabstürze**

*Modus löschen*: Es geschieht kein Absturz mehr beim Löschen eines Modus (Fehler erst seit 952001). (**5651**)

#### **Verfahren**

- Umlegungen werden nicht mehr verworfen, wenn ein neues Nachfragesegment eingefügt wird. (**5638**)
- *Umlegung ÖV*: In der fahrplanfeinen Umlegung mit Branch&Bound-Suche gab es bisher eine numerische Instabilität, die nur auftrat, wenn Verbindungen existierten, die optimal hinsichtlich Suchwiderstand waren, aber gleichzeitig unter die Ausschlussregel für *Reisezeit* oder *Umsteigehäufigkeit* fielen. Diese Konstellation tritt in der Praxis allerdings so gut wie nie auf.

Generell gilt, dass eine Verbindung niemals ausgeschlossen werden darf, falls sie in einer der drei Dimensionen *Reisezeit*, *Umsteigehäufigkeit* oder *SuchWid* optimal ist. Die erste ermittelte *SuchWid*-optimale Verbindung blieb auch in jedem Fall erhalten. Instabil war jedoch die Entscheidung für oder gegen weitere *SuchWid*-optimale Wege gleichen Typs (also mit anderer zeitlicher Lage). War der für diese Verbindungen errechnete Widerstand aufgrund arithmetischer Ungenauigkeiten geringfügig größer, wurde ihre Optimalität nicht erkannt. Dadurch kam die Ausschlussregel für *Reisezeit* oder *Umsteigehäufigkeit* zum Tragen und die Verbindungen wurden aussortiert.

Dieser Fehler ist nun behoben, d.h. mehrere äquivalente *SuchWid*-optimale Verbindungen bleiben nun alle erhalten. Da diese Situation generell sehr ungewöhnlich ist, muss trotz der Änderung kaum mit Abweichungen im Umlegungsergebnis gerechnet werden. (**5647**)

### **Netz-Grafik**

 *Legende*: Das Zusammenspiel von Legenden-Assistent und Vorschau-Modus funktioniert nun stets korrekt auch, wenn der Assistent mit ABBRECHEN verlassen wird. (**5633**)

### **Fahrplan-Editor**

- *Haltestellenfolge*: Bei der Berechnung des Sortierbahnhofs in der Haltestellenfolge im Darstellungsmodus "Haltestellen" (nicht "Haltepunkte") wird eine Haltestelle, die von einer Fahrt mehrmals hintereinander angefahren wird, trotzdem nur einmal gezählt. (**5594**)
- *Bildfahrplan*: Beim SVG-Export werden Fahrten nicht mehr als ein Polygonzug, sondern als Folge einzelner Striche exportiert. Die Darstellung auf dem Bildschirm bleibt unverändert. (**3703**)

#### **Listen**

- *Kurzwegsuche IV:* In der Liste wird nun auch die Maut des Weges ausgewiesen*.* (**5629**)
- *Spaltenauswahldialog:* Beim Öffnen des Dialogs wird nun auch Eigenschaft Anzeigen ja/nein von Einheiten initial immer korrekt angezeigt. (**5586**)

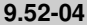

# **Zusatzmodule**

- *LLE*:
	- *Abschnitt-Servicezeit* und -*Km* sind nun auch wieder im Fall gekoppelter Fahrzeitprofile gleich der Summe von Zeit bzw. Km über alle Abschnitte der Fahrt. (**5641**)
	- ÖV-betriebliche Kenngrößen wie *ServiceKm* und -*zeit* sind gebietsgeschnitten nun auch dann korrekt, wenn Fahrten bestimmte Strecken mehrfach überfahren. An Fahrt, Fahrzeitprofil etc. waren die Kenngrößen schon bisher korrekt. (**886**)
	- Die AH-Hochrechnung der gebietsgeschnittenen *Servicezeit* und -*Km* verwendet im Fall überlappender Fahrtabschnitte mit unterschiedlichen Hochrechnungsfaktoren nun (wie andere Stellen) den maximalen auftretenden Hochrechnungsfaktor und nicht mehr den durchschnittlichen. (**5640**)
	- *Abschnitt-Leerzeit*: Die Haltezeit am Endhalt eines Servicefahrtabschnitts wird nun bei der Berechnung und Aufteilung der Leerzeit korrekterweise ignoriert. (**5644** + **5631**)
	- *Kenngrößen an Strecken und Streckenkosten:* Auch für Strecken, die zu weniger als 50% befahren werden, werden *AnzServicefahrten/-VSys/Servicezeit* nun richtig berechnet. Daraus folgend werden Streckenkosten nun korrekt berechnet. (**5648**)
	- *AnzUmlZeitanteilig*: Die Kenngröße wird nun auch dann korrekt berechnet, wenn Servicefahrtabschnitte an Halten enden, für die eine Haltezeit größer Null definiert ist. (**5649**)
- *Fahrgastmodul*: In der ÖV-Wegeliste wird die *Umsteigehäufigkeit* nun auch für Wege aus Befragungsdaten korrekt dargestellt. (**5650**)

#### **Sonstiges**

- *Kenngrößenmatrizen berechnen:* Dateinamen für IV- und ÖV-Kenngrößenmatrizen dürfen nun auch vor dem Dateiendungspunkt weitere Punkte (.) enthalten. (**5607**)
- *Projektverzeichnisse:* Wird aus einer PFD-Datei eine Dateiendung für eine Dateiart eingelesen, für die es zuvor mehrere Dateiendungen gab, so wird von nun an die erste eingetragene Dateiendung überschrieben, nicht die zweite. Das bisherige Verhalten war insbesondere bei der Dateiart "Quelle-Ziel-Matrizen" verwirrend. (**5642**)

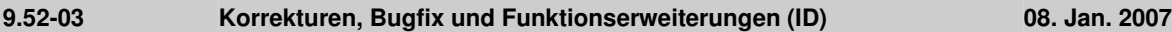

#### **Verfahren**

*Fahrplanfeine Umlegung:* Die Attributschnittstelle für die Widerstandsparameter enthält nun auch die speziellen Parameter der erweiterten Startwartezeit sowie Option *Verbindungen mit DeltaT>0 berücksichtigen, wenn Verb. mit DeltaT=0 existiert*. Dies betrifft sowohl die XML- als auch die COM-Schnittstelle. (**5630**)

### **Netz-Editor**

*Koppeln*: Beim Koppeln werden auf dem mitgekoppelten Fahrzeitprofil nicht mehr unzulässigerweise Fahrten verkürzt oder asynchron eingefügt. (Fehler erst seit 9.51001) (**5619**)

#### **Netz-Grafik**

*Streckenbalken*: Wird der Balkentext im Streckendialog abgeschaltet und der Dialog mit OK verlassen, aktualisiert VISUM die Grafik nun sofort. (**5517**)

#### **Fahrplan-Editor**

*Navigation mit Pfeiltasten:* Die Navigation in der Fahrtentabelle des Fahrplaneditors führt nicht mehr zu asynchronen Konstellationen zwischen oberem und unterem Grid. (**5592**)

#### **COM-Schnittstelle**

Wird über COM versucht, eine ungültige (z.B. zu neue) Filterdatei zu lesen, meldet VISUM nun einen COM-Fehler. (**5618**)

### **Zusatzmodule**

*LLE - Servicezeit gebietsgeschnitten:* Die Haltezeit eines Fahrzeitprofilelements geht nun nur noch dann in Servicezeit und Abschnittsservicezeit ein, wenn die Fahrt am betrachteten Tag über den Halt hinaus fährt. Die Haltezeit nach dem Ende einer Fahrt wird somit ignoriert. Dasselbe gilt, wenn die Fahrt nach einem Halt am betrachteten Tag ein "Loch" hat. (**5626**)

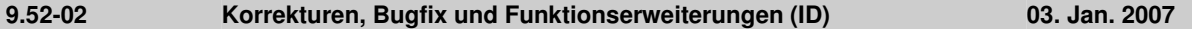

### **Verfahren**

*Umlegung ÖV - Taktfein:* Die Umlegung wurde signifikant beschleunigt und ist nun (bei deutlich verbesserter Stabilität und Genauigkeit, siehe #5490) annäherend so performant wie in VISUM 9.4. (**5612**)

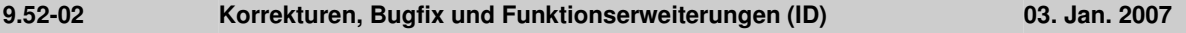

# **COM-Schnittstelle**

Muuli (genauer: ScriptMuuli.dll) kann wieder als COM-Server registriert werden. (**5614**)

### **Zusatzmodule**

*LLE*: Die Haltezeit eines Fahrzeitprofilelements geht nun nur noch dann in Servicezeit und Abschnittsservicezeit ein, wenn die Fahrt am betrachteten Tag über den Halt hinaus fährt. Die Haltezeit nach dem Ende einer Fahrt wird somit ignoriert. Dasselbe gilt, wenn die Fahrt nach einem Halt am betrachteten Tag ein "Loch" hat. (**5575**)